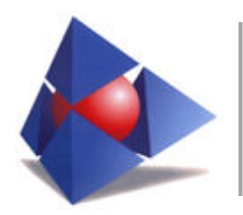

# **AVVISO MANIFESTAZIONE DI INTERESSE**

OGGETTO: Affidamento incarichi professionali tecnico/amministrativi da parte del Consorzio ASI di Bari nell'ambito degli appalti oggetto di programmazione ai sensi dell'art.21 del D.Lgs. 50/2016.

Il **dott. Paolo PATE**, in qualità di Presidente del Consiglio di Amministrazione del Consorzio per l'Area di Sviluppo industriale di Bari (Consorzio ASI di Bari), con il presente avviso,

## **RENDE NOTO**

che l'Ente intende espletare una manifestazione d'interesse avente per oggetto l'affidamento di incarichi professionali tecnico/amministrativi di cui al successivo art.3, nel rispetto dei principi di non discriminazione, parità di trattamento e trasparenza, al fine di individuare gli operatori economici da invitare a eventuali procedure ai sensi dell'art. 36 comma 2 lett. a) e b) del D. Lgs 50/2016 (Codice), secondo le indicazioni fornite dall'art.157 del Codice e dalle Linee Guida n. 1, "Indirizzi generali sull'affidamento dei servizi attinenti all'architettura e all'ingegneria", approvate dal Consiglio dell'Autorità con delibera n. 973 del 14 settembre 2016, aggiornate al d.lgs. 56/2017 con delibera del Consiglio dell'Autorità n. 138 del 21 febbraio 2018 e aggiornate con delibera del Consiglio dell'Autorità n. 417 del 15 maggio 2019.

Pertanto, premesso che:

 $\checkmark$  per ogni procedura di affidamento di incarichi di progettazione il RUP incaricato, in via preliminare, valuta se i lavori oggetto di progettazione presentano o meno le caratteristiche indicate dall'art. 23, comma 2 del codice (lavori di particolare rilevanza sotto il profilo architettonico, ambientale, paesaggistico, agronomico e forestale, storico-artistico, conservativo, nonché tecnologico).

In ragione di quanto riportato nella delibera n.38 del 17/01/2018 e al punto 5.1.4 delle Linee Guida n.3 dell'ANAC, rileva in proposito la definizione che specifica quali elementi costitutivi per i lavori e opere di speciale/particolare complessità o di rilevanza architettonica o ambientale, storico-artistica e conservativa, nonché tecnologica, quelli caratterizzati dalla presenza in modo rilevante di almeno due dei seguenti elementi:

- 1. utilizzo di materiali e componenti innovativi;
- 2. processi produttivi innovativi o di alta precisione dimensionale e qualitativa;

3. esecuzione in luoghi che presentano difficoltà logistica o particolari problematiche geotecniche, idrauliche, geologiche e ambientali;

4. complessità di funzionamento d'uso o necessità di elevate prestazioni per quanto riguarda la loro funzionalità;

5. esecuzione in ambienti aggressivi che, come tali, siano capaci di provocare malattie o alterazioni morbose a uomini e animali o di distruggere e danneggiare piante e coltivazioni;

6. necessità di prevedere dotazioni impiantistiche non usuali;

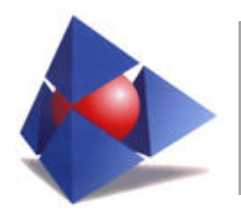

7. complessità in relazione a particolari esigenze connesse a vincoli architettonici, storico-artistici o conservativi;

8. necessità di un progetto elaborato in forma completa e dettagliata in tutte le sue parti, architettonica, strutturale e impiantistica;

 $\checkmark$  in caso di esito positivo della verifica operata dal RUP, l'Ente ricorre a professionalità interne, solo se viene accertata la presenza di personale in possesso di idonea competenza in materia, avendo cura di assicurare che in base alle caratteristiche dell'oggetto della progettazione venga garantita la medesima qualità che potrebbe essere raggiunta con la selezione di progettisti esterni.

In caso di assenza di idonee professionalità interne all'Ente, il RUP dovrà utilizzare la procedura del concorso di progettazione o del concorso di idee di cui agli [articoli 152, 153, 154, 155 e 156](http://www.bosettiegatti.eu/info/norme/statali/2016_0050.htm#152) del Codice;

- $\checkmark$  per le altre tipologie di lavori, ovvero quelle che non presentano le caratteristiche indicate dall'art. 23, comma 2 del Codice, si applica quanto previsto dagli [articoli 24](http://www.bosettiegatti.eu/info/norme/statali/2016_0050.htm#024) e 157 dello stesso Codice. In tal caso il RUP una volta stabilite la classe/i e la categoria/e di appartenenza dei servizi da affidare, procede con:
	- 1. la determinazione del corrispettivo da porre a base di gara con riferimento ai criteri fissati dal decreto del Ministero della giustizia 17 giugno 2016 (Approvazione delle tabelle dei corrispettivi commisurati al livello qualitativo delle prestazioni di progettazione adottato ai sensi dell'art. 24, comma 8, del decreto legislativo n. 50 del 2016). Per motivi di trasparenza e correttezza è obbligatorio riportare nella documentazione di gara il procedimento adottato per il calcolo dei compensi posti a base di gara, inteso come elenco dettagliato delle prestazioni e dei relativi corrispettivi. Ciò permette ai potenziali concorrenti di verificare la congruità dell'importo fissato, l'assenza di eventuali errori di impostazione o calcolo.

Al fine di garantire il principio dell'equo compenso al professionista non possono essere richieste prestazioni ulteriori rispetto a quelle a base di gara, che non sono state considerate ai fini della determinazione dell'importo a base di gara.

- 2. la definizione, in ragione del corrispettivo di cui al punto precedente, della procedura di gara e dei requisiti di carattere speciale che devono eventualmente possedere i concorrenti;
- $\checkmark$  in particolare l'art.157 del Codice prevede che:
	- per gli incarichi di progettazione relativi ai lavori che non rientrano tra quelli di cui al comma 2, primo periodo, dell'articolo 23, nonché di coordinamento della sicurezza in fase di progettazione, di direzione dei lavori, di direzione dell'esecuzione, di coordinamento della sicurezza in fase di esecuzione e di collaudo di importo pari o superiore alle soglie di cui all'art. 35 del Codice sono affidati secondo le modalità di cui alla Parte II, Titolo I, II, III e IV del Codice. Nel caso in cui il valore delle attività di progettazione, coordinamento della sicurezza in fase di progettazione, di direzione dei lavori, di direzione dell'esecuzione, e coordinamento della sicurezza in fase di esecuzione sia pari o superiore complessivamente la soglia di cui all['articolo 35,](http://www.bosettiegatti.eu/info/norme/statali/2016_0050.htm#035) l'affidamento diretto della direzione dei lavori e coordinamento della sicurezza in fase di esecuzione al progettista è consentito soltanto per particolari e motivate ragioni e ove espressamente previsto dal bando di gara della progettazione;
	- gli incarichi di progettazione, di coordinamento della sicurezza in fase di progettazione, di direzione dei lavori, di direzione dell'esecuzione, di coordinamento della sicurezza in fase di esecuzione e di collaudo di importo pari o superiore a 40.000 e inferiore a 100.000 euro possono essere affidati dalle stazioni appaltanti a cura del RUP, nel rispetto dei principi di non discriminazione, parità di trattamento, proporzionalità e trasparenza, e secondo la procedura

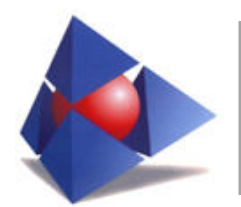

prevista dal[l'articolo 36, comma 2, lettera b\)](http://www.bosettiegatti.eu/info/norme/statali/2016_0050.htm#036) del Codice; l'invito è rivolto ad almeno cinque soggetti, se sussistono in tale numero aspiranti idonei nel rispetto del criterio di rotazione degli inviti;

- gli incarichi di progettazione, di coordinamento della sicurezza in fase di progettazione, di direzione dei lavori, di direzione dell'esecuzione, di coordinamento della sicurezza in fase di esecuzione e di collaudo di importo di importo pari o superiore a 100.000 euro sono affidati secondo le modalità di cui alla Parte II, Titoli III e IV del Codice;
- è vietato l'affidamento di attività di progettazione, direzione lavori, di direzione dell'esecuzione, coordinamento della sicurezza in fase di progettazione, coordinamento della sicurezza in fase di esecuzione, collaudo, indagine e attività di supporto per mezzo di contratti a tempo determinato o altre procedure diverse da quelle previste dal Codice;
- in caso di affidamenti per corrispettivi superiori ai €40.000 e inferiori €100.000, ai sensi dell'art. 36 comma 2 lett. b) e dell'157 comma 2, il RUP individua gli operatori da invitare sulla base di indagini di mercato o tramite elenchi di operatori economici, nel rispetto di un criterio di rotazione degli inviti;
- per gli incarichi di importo inferiore a €40.000 il RUP può procedere con l'affidamento in via diretta, secondo quanto previsto dall'art. 31 comma 8 e art. 36 comma 2 lett. a) del Codice, negoziando sul ribasso sull'importo della prestazione con l'operatore economico cui si intende affidare la commessa sulla base della specificità del caso. Nella l'atto di affidamento il RUP può dare atto anche della eventuale consultazione di due o più operatori economici;
- $\checkmark$  al fine di agevolare l'attività di selezione degli operatori economici da parte dei RR.UU.P. e di garantire il rispetto dei principi di economicità, efficacia, tempestività e correttezza, libera concorrenza, non discriminazione, trasparenza, proporzionalità, di pubblicità, di conflitto di interessi, nonché del rispetto del principio di rotazione degli inviti e degli affidamenti, la Struttura di Monitoraggio Opere Pubbliche ha predisposto il presente Avviso di Manifestazione di interesse, tramite il quale costituire un elenco di operatori economici da cui i RR.UU.P. delle diverse procedure di affidamento inserite nella programmazione dell'Ente, ai sensi dell'art.21 del D.Lgs. 50/2016, dovranno attingere per l'individuazione dei soggetti a cui affidare gli incarichi riguardanti indagini, prove e verifiche, rilievi, progettazione, verifica della progettazione, coordinamento della sicurezza in fase di progettazione e/o esecuzione, direzione lavori, direzione dell'esecuzione, collaudo tecnico/amministrativo, collaudo statico, componenti di commissione di gara, supporto al RUP, consulenze specialistiche per la progettazione (tra cui quella del geologo), al verificatore della progettazione, alla direzione lavori, al coordinamento della sicurezza e al collaudo.

Con Deliberazione presidenziale n. 380 del 20/12/2019 si è proceduto con l'approvazione del presente Avviso costituito dai seguenti articoli:

#### **1. ENTE APPALTANTE**

Consorzio ASI di Bari, Via delle Dalie n.5 - CAP 70026 – Modugno (BA) Tel. 0809641600 - PEC: segreteriagenerale@pec.consorzioasibari.it

#### **2. RESPONSABILE DELLA PROCEDURA**

Ing. Giuseppe Antonio Latrofa, in qualità di Responsabile della Struttura di Monitoraggio Opere Pubbliche del Consorzio ASI Bari

Tel. 0809641617 - PEC: g.latrofa@pec.consorzioasibari.it

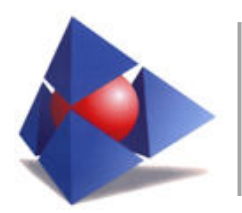

## **3. OGGETTO DEGLI INCARICHI**

Gli incarichi potranno riguardare: indagini, prove e verifiche, rilievi, progettazione, verifica della progettazione, coordinamento della sicurezza in fase di progettazione e/o esecuzione, direzione lavori, direzione dell'esecuzione, collaudo tecnico/amministrativo, collaudo statico, componenti di commissione di gara, supporto al RUP, consulenze specialistiche per la progettazione (tra cui quella del geologo), al verificatore della progettazione, alla direzione lavori, al coordinamento della sicurezza e al collaudo.

Ai sensi del punto 5 delle Linee Guida n.1 si specifica che le attività di supporto alla progettazione attengono ad attività meramente strumentali alla progettazione (indagini geologiche, geotecniche e sismiche, sondaggi, rilievi, misurazioni e picchettazioni, predisposizione di elaborati specialistici e di dettaglio, con l'esclusione delle relazioni geologiche, nonché la sola redazione grafica degli elaborati progettuali). Pertanto non è contemplata la "consulenza" di ausilio alla progettazione di opere pubbliche. In caso di affidamento di supporto specialistico alla progettazione la responsabilità della progettazione resta comunque in capo ad un unico centro decisionale, ossia il progettista incaricato.

Ai sensi del capitolo II punto 2. delle Linee Guida n.1 dell'ANAC negli affidamenti degli incarichi di progettazione definitivi ed esecutivi, di norma, si seguirà il principio della continuità progettuale, affidando le due fasi al medesimo soggetto, onde garantire omogeneità e coerenza al processo (art. 23, comma 12, Codice). Tenuto conto di tale principio di continuità e del divieto di cui all'art. 24, comma 7, del Codice è ammissibile la partecipazione alla gara per il servizio di progettazione definitiva ed esecutiva anche del progettista che ha redatto l'eventuale progetto di fattibilità tecnica e economica.

In caso di motivate ragioni di affidamento disgiunto, il nuovo progettista dovrà accettare l'attività progettuale svolta in precedenza. Se l'affidamento disgiunto riguarda la progettazione definitiva o esecutiva, l'accettazione avviene previa verifica (art. 23, comma 12, codice).

Per gli incarichi di progettazione si procederà:

- stabilendo classe/i e categoria/e di appartenenza dei servizi da affidare, secondo quanto riportato nella tabella Z-1 del citato DM 17/06/2016;
- determinando il corrispettivo da porre a base di gara applicando lo stesso DM;
- definendo i requisiti di carattere speciale che devono possedere i concorrenti per poter partecipare alle gare di importo pari o superiore a 40.000 e inferiore a 100.000 euro - che devono svolgersi mediante il criterio dell'offerta economicamente più vantaggiosa secondo il miglior rapporto qualità/prezzo - ai fini della dimostrazione della professionalità e della adeguatezza dell'offerta.

Gli incarichi affidati dovranno intendersi, ad ogni effetto di legge, quali incarichi di lavoro autonomo svolto da professionisti.

Con il soggetto affidatario sarà stipulato un contratto di prestazione d'opera professionale, ai sensi degli art.2222 e seguenti del Codice Civile, in cui saranno specificati tutti gli aspetti riguardanti la natura ed il contenuto dell'incarico stesso.

Le spese conseguenti alla stipula di detto contratto saranno a carico dell'affidatario.

#### **4. COPERTURE ASSICURATIVE**

Agli affidatari degli incarichi di che trattasi verrà richiesta idonea copertura assicurativa per la

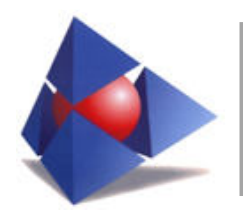

responsabilità civile professionale, per i rischi derivanti dallo svolgimento delle attività di competenza. Per il progettista esterno, la predetta polizza di responsabilità civile professionale deve garantire anche i rischi derivanti da errori o omissioni nella redazione del progetto esecutivo o definitivo che abbiano determinato a carico della Stazione Appaltante nuove spese di progettazione e/o maggiori costi.

Limitatamente ai concorrenti agli incarichi di progettazione, redazione del piano di sicurezza e coordinamento e dei compiti di supporto al RUP (art. 93, comma 10, codice) non verrà richiesta la cauzione provvisoria. I prefati soggetti non sono esentati dall'obbligo di presentazione della cauzione definitiva.

## **5. IMPORTO DEL CORRISPETTIVO**

Il corrispettivo delle singole prestazioni sarà quantificato in fase di affidamento, ai sensi di quanto disposto dal DM 17/06/2016, sulla base dell'importo delle lavori/forniture/servizi a cui la prestazione professionale oggetto dell'incarico si riferisce.

#### **6. TERMINI PER L'ESECUZIONE DEL SERVIZIO**

Il termini per l'esecuzione delle singole prestazioni professionali richieste saranno specificate nelle lettere di invito e potranno subire una riduzione come da offerta da parte dell'affidatario in sede di gara.

# **7. SOGGETTI AMMESSI ALLA SELEZIONE**

Sono ammessi a manifestare interesse gli operatori economici di cui all'art. 46 D.Lgs. 50/2016 limitatamente, in ragione di quanto previsto dalle linee guida nn. 1 e 4 dell'ANAC, agli operatori economici con idoneità individuale o plurisoggettiva, in possesso della necessaria abilitazione professionale e dei requisiti indicati al paragrafo "REQUISITI DI PARTECIPAZIONE" del presente avviso.

Nello specifico sono ammessi:

- a) i professionisti singoli e associati, di cui alla lettera a) del comma 1 dell'art. 46 D.Lgs. 50/2016;
- b) le società di professionisti, di cui alla lettera b) del comma 1 dell'art. 46 D.Lgs. 50/2016;

c) società di ingegneria, di cui alla lettera c) del comma 1 dell'art. 46 D.Lgs. 50/2016;

# **8. UTILIZZO ELENCO DEGLI OPERATORI ECONOMICI**

Il presente avviso risponde al principio di trasparenza e contiene i criteri e i requisiti per la formazione dell'elenco a cui attingere per l'individuazione degli operatori da invitare alle procedure di cui all'art.36 comma 2 lettere a) e b) del Codice che il Consorzio porrà in essere per l'affidamento dei servizi professionali correlati agli interventi inseriti nel programma triennale delle opere e ll.pp. e nel programma biennale degli acquisti di forniture e servizi.

Nella presentazione della manifestazione di interesse e nei successivi affidamenti si dovrà tenere in debito conto:

- il divieto, da parte dell'Ente, di invitare un professionista singolarmente e come componente di un raggruppamento di professionisti o società di professionisti, nonché la contemporanea partecipazione a

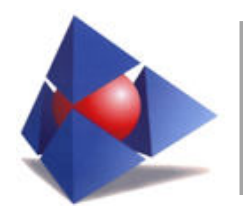

più di un raggruppamento;

- il principio della predeterminazione di criteri oggettivi, non discriminatori e proporzionati per la formazione della lista dei professionisti invitati, in ogni caso, in modo da assicurare anche la rotazione;
- il divieto di cumulo degli incarichi al di sopra della soglia di rilevanza comunitaria, in un arco temporale di tre anni;
- la correlazione dell'esperienza pregressa richiesta al professionista con le tipologie progettuali previste dall'Ente, così come individuate in sede di programmazione, in modo che le professionalità richieste rispondano concretamente alle classi e categorie dei lavori da realizzare.

## **9. DOMANDE DI PARTECIPAZIONE**

Le manifestazioni di interesse, da predisporre utilizzando gli allegati modelli A-B-C, sottoscritte esclusivamente con firma digitale, dovranno pervenire, singolarmente, esclusivamente a mezzo posta elettronica certificata all'indirizzo pec: [g.latrofa@pec.consorzioasibari.it e](mailto:uffprotocollo.asibr@legalmail.it)ntro il termine perentorio delle ore 12:00 del giorno 30/06/2020.

Questo Ente si riserva di riaprire i termini per la presentazione delle manifestazioni di interesse oltre la scadenza prestabilita.

Queste Ente si riserva, inoltre, la possibilità di riattivare la procedura di acquisizione delle manifestazioni di interesse in qualunque momento dopo la scadenza dei termini stabiliti.

Non saranno prese in considerazione le manifestazioni di interesse pervenute al protocollo oltre i termini indicati.

In caso di mancata sottoscrizione in modalità digitale l'istanza non verrà presa in considerazione.

All'istanza redatta esclusivamente utilizzando il modello Allegato A, parte integrante del presente avviso, deve essere unita, a pena di esclusione, copia del documento di identità in corso di validità del/dei dichiaranti.

La manifestazione di interesse dovrà essere integrata dal curriculum professionale da cui valutare l'esperienza e la capacità professionale maturata nello specifico settore dall'istante.

Sono ammessi a manifestare interesse gli operatori economici di cui al precedente punto 6.

Nell'istanza deve essere inoltre indicata, ove previsto, la persona fisica incaricata dell'integrazione tra le varie prestazioni specialistiche richieste nella specifica procedura di affidamento.

Entro il termine di scadenza sarà possibile presentare nuovamente la manifestazione di interesse al fine di aggiornare i propri dati.

Si precisa che:

- si declina ogni responsabilità in ordine ai disservizi dei sistemi informatici di recapito delle e-mail, che impediscano il recapito della manifestazione di interesse entro il termine predetto. La data e l'ora di presentazione dell'istanza, ai fini dell'ammissibilità alla procedura di selezione, saranno quelli rilevabili dalla ricezione di accettazione rilasciata dal gestore di posta elettronica dell'operatore economico che la invia;

- non saranno prese in considerazione manifestazioni d'interesse inviate in data e orario antecedente la data di pubblicazione del presente avviso e successivo a quelli precedentemente indicati;

- la documentazione inviata, a pena di esclusione, non dovrà contenere alcuna offerta economica.

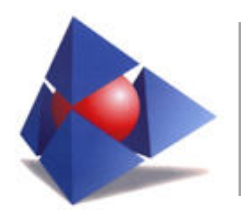

I candidati devono essere in possesso dei requisiti soggettivi di cui all'art. 80 del D.lgs. 50/2016, che dovranno essere attestati mediante dichiarazione sostitutiva dell'atto di notorietà utilizzando l'Allegato C, nonché dei requisiti di carattere speciale di cui all'Art. 10 sottoriportati che dovranno essere attestati mediante dichiarazione sostitutiva dell'atto di notorietà utilizzando l'Allegato B. Qualora l'Allegato C non includa tutte le autocertificazioni necessarie previste dall'art. 80 del D.Lgs. 50/2016 in ragione delle peculiarità del candidato, lo stesso è invitato ad effettuare le necessarie integrazioni mediante apposita autocertificazione da trasmettere contestualmente agli Allegati A, B e C.

#### **10. REQUISITI DI PARTECIPAZIONE**

Gli operatori economici interessati alla selezione devono essere in possesso dei requisiti minimi sotto elencati alla data di presentazione dell'istanza e di accettazione dell'incarico.

Ai sensi del comma 5 dell'art.24 del D.Lgs. 50/2016, indipendentemente dalla natura giuridica del soggetto affidatario gli incarichi di progettazione dovranno essere espletati da professionisti iscritti negli appositi albi previsti dai vigenti ordinamenti professionali, personalmente responsabili e nominativamente indicati già in sede di presentazione di manifestazione di interesse, con la specificazione delle rispettive qualificazioni professionali. Dovrà, inoltre, essere indicata, sempre nella manifestazione di interesse, la persona fisica incaricata dell'integrazione tra le varie prestazioni specialistiche. In caso di raggruppamenti temporanei di professionisti dovrà essere prevista la presenza di almeno un giovane professionista ai sensi dell'art.4 del DM 263/2016.

A pena di esclusione gli operatori economici, in ragione degli ambiti di partecipazione manifestati, devono essere in possesso di:

1. Requisiti di ordine generale: i concorrenti non devono, a pena di esclusione, trovarsi nelle condizioni previste dall'art. 80 del D.Lgs 50/2016;

2. Requisiti di cui al Decreto del M.I.T. n.263 del 02/12/2016;

3. Requisiti di cui all'art.98 del D.Lgs. 81 del 09/04/2008 e s.m.i.;

3. Requisiti di ordine tecnico/economico/finanziario:

Il concorrente dovrà allegare il proprio CV e potrà indicare mediante l'Allegato B, per ogni tipologia di incarico e per ogni categoria, un numero massimo di cinque servizi svolti negli ultimi cinque anni, rispetto alla data di pubblicazione del presente Avviso, relativi ad interventi ritenuti significativi della propria capacità sotto il profilo tecnico, scelti fra interventi riconducibili alle categorie: edilizia (ID opere E.01-…-E.22), strutture (ID opere S.1-…-S.6), impianti (ID opere IA.01-…-IA.04, IB.01-…-IB.12), infrastrutture per la viabilità (ID opere V.01- V.02-V.03), Idraulica (ID opere D.02-…-D.05), tecnologie della informazione e della comunicazione (ID opere T.01-T.02-T.03), paesaggio, ambiente (ID opere P.01-P.02-P.03), territorio e urbanistica (ID opere U.03).

Tutti i requisiti devono essere posseduti alla data di presentazione della manifestazione di interesse. L'assenza anche di uno solo dei requisiti previsti per la partecipazione sarà motivo di esclusione. I servizi valutabili sono quelli iniziati, ultimati ed approvati nel quinquennio antecedente la data di pubblicazione del presente avviso, ovvero la parte di essi ultimata ed approvata nello stesso periodo per il caso di servizi iniziati in epoca precedente. Non rileva al riguardo la mancata realizzazione dei

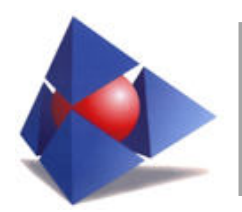

lavori ad essi riferiti.

Sono valutabili anche i servizi svolti per committenti privati.

Non è consentito l'avvalimento di cui all'art.89 del Codice.

Non è consentito il subappalto di cui all'art.105 del Codice, fatto salvo quanto previsto in proposito dall'art.31 comma 8 del Codice e dalle Linee Guida n.1 dell'ANAC.

Il possesso dei requisiti viene fornito presentando una dichiarazione sostitutiva resa ai sensi del D.P.R. 445/2000, utilizzando i modelli predisposti dall'Ente - allegati A, B e C - parte integrante del presente avviso.

## **11. FASI SUCCESSIVE ALLA MANIFESTAZIONE D'INTERESSE**

A partire dal giorno 16/01/2020 i RR.UU.P. incaricati per l'affidamento dei servizi professionali correlati agli interventi inseriti nel programma triennale delle opere e ll.pp. e nel programma biennale degli acquisti di forniture e servizi, procederanno alla selezione dei candidati da invitare alle procedure da indire ai sensi dell'art.36 comma 2 lett. a) e b) del Codice, fra quelli che avranno inviato manifestazione di interesse e che saranno stati inseriti nell'elenco a seguito di verifica positiva dei requisiti da parte della Struttura Monitoraggio Opere Pubbliche.

La Struttura Monitoraggio Opere Pubbliche, prima dell'inserimento dell'operatore economico nell'elenco a disposizione dei RR.UU.P. per la selezione, procederà in seduta riservata a verificare la completezza della documentazione trasmessa e la conformità delle autocertificazioni inviate.

Si specifica che **saranno escluse** le manifestazioni:

- non pervenute all'indirizzo PEC previsto;
- pervenute via PEC dopo la scadenza del termine previsto;
- con istanza e/o allegati non firmati dal candidato digitalmente;
- accompagnate da documentazione recante informazioni non veritiere o mendaci;
- carenti delle dichiarazioni di cui agli articoli precedenti del presente avviso;
- effettuate da soggetti che abbiano presentato più domande di partecipazione;
- prive della fotocopia di un valido documento di riconoscimento del candidato.

L'elenco predisposto dalla Struttura Monitoraggio Opere Pubbliche riporterà l'anagrafica dell'operatore economico, il possesso dei requisiti di cui al precedente art.10, l'indicazione delle categorie e degli importi complessivi degli interventi ritenuti significativi della capacità tecnica, eventuali note e richiami al CV.

La selezione dall'elenco degli operatori economici dovrà avvenire, ad insindacabile giudizio del RUP, sulla base dei requisiti dichiarati e dei curricula allegati alle istanze, nel rispetto dei principi di economicità, efficacia, tempestività e correttezza, libera concorrenza, non discriminazione, trasparenza, proporzionalità, di pubblicità, di conflitto di interessi, nonché del rispetto del principio di rotazione degli inviti e degli affidamenti.

In caso di parità di requisiti fra diversi operatori economici il RUP potrà procedere all'individuazione mediante sorteggio pubblico, la cui data sarà pubblicata, di volta in volta, sul profilo del committente con preavviso di almeno 2 giorni.

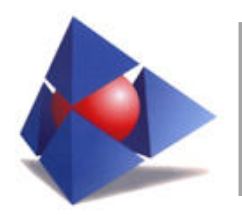

L'eventuale sorteggio pubblico avverrà con le seguenti modalità: ciascuna domanda di partecipazione verrà contrassegnata da un numero progressivo (da 1 ad n.) in base al numero di iscrizione al protocollo generale. Prima dell'estrazione verrà esposto l'elenco dei numeri progressivi, senza indicazione delle generalità degli operatori economici che hanno presentato istanza. Seguirà l'estrazione dei concorrenti necessari. Le domande corrispondenti ai numeri estratti saranno ammesse alla fase successiva di invito alla procedura di gara, senza rendere note le generalità dei concorrenti, che rimarranno riservate fino al termine di scadenza per la presentazione delle offerte. Al sorteggio pubblico sono ammessi i candidati che hanno presentato istanza di interesse all'invito, ovvero i soggetti, uno per ogni manifestante, muniti di specifica delega loro conferita dai predetti candidati.

I RR.UU.P. comunicheranno alla Struttura Monitoraggio Opere Pubbliche i nominatovi degli operatori economici individuati e dell'affidatario dell'incarico al fine di consentire l'aggiornamento degli elenchi e permettere di garantire i prefati principi di rotazione degli inviti e degli affidamenti.

Gli operatori economici individuati dai RR.UU.P. in relazione alle procedure ai sensi dell'art. 36 comma 2 lett. a) e b) del Codice riceveranno invito a mezzo PEC a partecipare alla procedura da espletarsi per l'affidamento dei servizi: progettazione, coordinamento della sicurezza in fase di progettazione e/o esecuzione, direzione lavori, collaudo tecnico/amministrativo, collaudo statico, direzione dell'esecuzione, componenti di commissione di gara, supporto al RUP, consulenze specialistiche alla progettazione e/o direzione lavori.

Ai sensi dell'art. 85, comma 5, primo periodo del Codice, l'Ente si riserva la facoltà di chiedere ai partecipanti alla procedura, in qualsiasi momento, di presentare tutti i documenti complementari o parte di essi, qualora questo sia ritenuto necessario per assicurare il corretto svolgimento della stessa.

L'Ente procede alla suddetta verifica in tutti i casi in cui sorgano fondati dubbi sulla veridicità delle dichiarazioni sostitutive (DGUE e altre dichiarazioni integrative).

Ove ricorrano le condizioni, tale verifica avverrà, ai sensi degli artt. 81 e 216, comma 13 del Codice, attraverso l'utilizzo del sistema AVCPass, reso disponibile dall'ANAC, con le modalità di cui alla delibera n. 157/2016. I concorrenti invitati a presentare offerta potrebbero dover interfacciarsi con il predetto sistema AVCPass ed acquisire il PassOE.

Visto il comma 6 dell'art. 36 del Codice e le motivazioni rappresentate dal C.N.I. nella Circ. n.133/XIX del 23/10/2017, non verrà utilizzato il mercato elettronico.

Si provvederà all'invio mediante posta elettronica certificata delle lettere di invito ai candidati sorteggiati. Per le modalità e i termini di presentazione delle offerte e dei criteri di valutazione delle offerte si rinvia alle prescrizioni delle lettera di invito di volta in volta predisposte per la singola procedura di affidamento.

# **12. CRITERIO DI AGGIUDICAZIONE**

In caso di affidamenti di importi superiori a €40.000 e inferiori a €100.000, l'aggiudicazione avverrà, con i criteri di cui all'art.95, comma 3) lett. b) del Dlgs 50/2016.

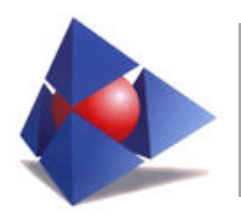

## **13. CLAUSOLE CONTRATTUALI**

In base alla Legge n.136 del 2010 "Piano straordinario contro le mafie", come modificato dal Decreto-legge n. 287 del 2010, il contratto relativo all'affidamento, sottoscritto con l'appaltatore conterrà, obbligatoriamente, apposite clausole circa:

- l 'obbligo, dello stesso, alla tracciabilità dei flussi finanziari;
- la risoluzione espressa del contratto di appalto da attivarsi in tutti i casi in cui le transazioni sono state eseguite senza avvalersi di banche o della società Poste Italiane S.p.A., ovvero di altri strumenti che consentono la piena tracciabilità delle operazioni;
- l'obbligo da parte dell'appaltatore, in caso di subappalto, ad impegnarsi nel dare immediata comunicazione all'Ente ed alla Prefettura competente della notizia di inadempimento della propria controparte (subappaltatore/subcontraente) agli obblighi di tracciabilità finanziaria;
- l'obbligo, nell'ipotesi in cui l'appaltatore sia un RTP, della mandataria a rispettare nei pagamenti effettuati verso le mandanti le clausole di tracciabilità (tali clausole, tra l'altro, dovranno essere inserite anche nel contratto di mandato);
- l'obbligo ad effettuare i pagamenti relativi ai suddetti contratti esclusivamente tramite l'utilizzo del bonifico bancario o postale ovvero di altri strumenti idonei a consentire la piena tracciabilità delle operazioni, pena la risoluzione di diritto del contratto.

#### **14. ULTERIORI INFORMAZIONI**

Il presente avviso è finalizzato esclusivamente a ricevere manifestazioni di interesse da parte degli operatori economici idonei all'assunzione dei servizi di che trattasi in quanto in possesso dei requisiti richiesti.

Il presente avviso risponde al principio di trasparenza e contiene i criteri e i requisiti per la formazione dell'elenco a cui attingere per l'individuazione degli operatori da invitare alle procedure di cui all'art.36 comma 2 lettere a) e b) del Codice che il Consorzio porrà in essere per l'affidamento dei servizi professionali correlati agli interventi inseriti nel programma triennale delle opere e ll.pp. e nel programma biennale degli acquisti di forniture e servizi.

Con il presente avviso non è indetta alcuna procedura di affidamento concorsuale o paraconcorsuale e non sono previste graduatorie di merito o attribuzione di punteggi.

L'Ente, a suo insindacabile giudizio, si riserva la facoltà di prorogare, riaprire i termini, sospendere, modificare o annullare o revocare, in tutto o in parte, la procedura relativa al presente avviso e di non dare seguito all'indizione delle procedure di affidamento per sopravvenute ragioni di pubblico interesse, senza che ciò comporti alcuna pretesa degli operatori che hanno manifestato interesse.

Per eventuali chiarimenti ed informazioni è possibile prendere contatto con il Responsabile della Struttura di Monitoraggio Opere Pubbliche, ing. Giuseppe Antonio Latrofa, al seguente numero di telefono 0809641600/17, dalle ore 10:00 alle ore 13:00, nei giorni dal lunedì al venerdì, oppure scrivere a Consorzio per l'Area di Sviluppo Industriale sito in via delle Dalie n.5 – 70026 Modugno (Ba) o all'indirizzo pec: g.latrofa@pec.consorzioasibari.it.

La manifestazione di interesse fornita dal candidato non è in alcun modo vincolante per l'Ente e non

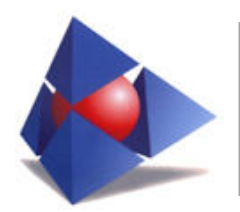

costituisce presupposto per alcun affidamento o contratto.

Le dichiarazioni e tutti i documenti vanno redatti in lingua italiana.

La documentazione inviata non sarà restituita.

L'Ente avrà cura di pubblicare tempestivamente, sul profilo di committente, eventuali note o precisazioni di carattere generale per la partecipazione alla manifestazione di interesse.

Relativamente ai documenti e alle dichiarazioni presentate dai concorrenti ai fini della partecipazione o su richiesta dell'Ente, si richiama l'attenzione sulla responsabilità penale del dichiarante (art. 76 DPR 445/2000) in caso di dichiarazioni mendaci, e sulle conseguenti azioni sanzionatorie, in caso di omissione. Resta inteso che la suddetta richiesta di partecipazione non costituisce prova di possesso dei requisiti generali e speciali richiesti per l'affidamento dei servizi di che trattasi che, invece, dovrà essere dichiarato dall'interessato ed accertato dall'Ente in occasione della eventuale procedura di affidamento.

## **15. CODICE ETICO E MODELLO ORGANIZZATIVO**

Il candidato dovrà dichiarare di essere edotto degli obblighi derivanti dal Piano triennale di prevenzione della corruzione 2017/2019 (disponibile all'indirizzo web www.consorzioasibari.it) dell'Ente e dal modello di organizzazione, gestione e controllo ex D.Lgs. 231/2001 integrato con il piano anticorruzione e il piano per la trasparenza predisposto dall'Ente (disponibile all'indirizzo web www.consorzioasibari.it) e di impegnarsi ad osservare e a far osservare, per quanto di competenza, ai propri dipendenti e collaboratori i previsti adempimenti, pena la risoluzione del contratto.

#### **16. CONDIZIONI DI TRATTAMENTO DEI DATI PERSONALI**

Ai sensi degli artt. 13 e 14 del REG. UE n. 679/16, il trattamento dei dati personali sarà improntato ai principi di correttezza, liceità e trasparenza, tutelando in questo modo la riservatezza ed i diritti e che i dati personali degli operatori economici comunicati saranno trattati nel rispetto del Regolamento n. 679/2016.

Il Titolare del trattamento è il Consorzio per l'Area di Sviluppo Industriale di Bari, con sede in Via delle Dalie n.5, 70026 Modugno (Ba).

E-mail: segreteriagenerale@consorzioasibari.it; PEC: segreteriagenerale@pec.consorzioasibari.it; tel.: 0809641600; Fax: 0809904306.

Il Responsabile del Trattamento per il Consorzio ASI di Bari è il dott. Paolo Pate in qualità di rappresentante legale dell'Ente.

E-mail: segreteriagenerale@consorzioasibari.it; PEC: segreteriagenerale@pec.consorzioasibari.it; tel.: 0809641600; Fax: 0809904306.

Il Responsabile della Protezione Dati (D.P.O.) è l'Avv. Antonio Valentini con sede in Molfetta (Ba) in via Sant'Andrea 22.

E-mail: [antoniovalentini88@gmail.com;](mailto:antoniovalentini88@gmail.com) PEC: [antonio.valentini@pec.ordineavvocatitrani.it;](mailto:antonio.valentini@pec.ordineavvocatitrani.it) tel.: 0803354789; Fax: 0803974287.

Ai sensi della vigente normativa in materia di protezione dei dati personali, di quelli sensibili e giudiziari si informa che:

a) le finalità e le modalità di trattamento cui sono destinati i dati raccolti ineriscono al procedimento in

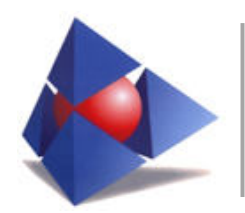

oggetto;

b) il conferimento dei dati costituisce presupposto necessario per la partecipazione alla manifestazione di interesse;

c) l'eventuale rifiuto a rispondere comporta esclusione dal procedimento in oggetto;

d) i soggetti o le categorie di soggetti ai quali i dati possono essere comunicati sono: il personale interno dell'Ente implicato nel procedimento, ogni altro soggetto che abbia interesse ai sensi della legge 241/1990, i soggetti destinatari delle comunicazioni previste dalla legge in materia di contratti pubblici, gli organi dell'autorità giudiziaria;

e) i diritti spettanti all'interessato sono quelli previsti dalla vigente normativa in materia di protezione dei dati personali, di quelli sensibili e giudiziari;

f) soggetto attivo nella raccolta dei dati è il Consorzio per l'Area di Sviluppo Industriale di Bari.

#### **17. DISPOSIZIONI FINALI**

Il presente avviso è pubblicato sul sito web del Consorzio ASI di Bari all'indirizzo [www.consorzioasibari.it](http://www.asi.br.it/) sottosezione "Avvisi", sul sito del MIT www.serviziocontrattipubblici.it ed inviato agli Ordini Professionali degli Ingegneri dei capoluoghi della Regione Puglia.

Allegati:

- Allegato A Dichiarazione manifestazione di interesse
- Allegato B Tabella prestazioni professionali
- Allegato C Dichiarazione di possesso dei requisiti mediante DGUE

Bari, lì 20 dicembre 2019

 f.to Il Responsabile Struttura Monitoraggio Opere Pubbliche **Ing. Giuseppe Antonio Latrofa**

> f.to Il Presidente Consorzio ASI di Bari **dott. Paolo Pate**